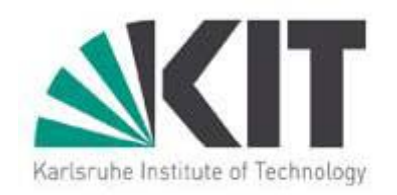

#### **A Test Infrastructure for Inspecting the Availability of Grid Resources**

Jie Tao\_\_\_\_\_\_\_\_ Karlsruhe Institute of Technology jie.tao@kit.edu

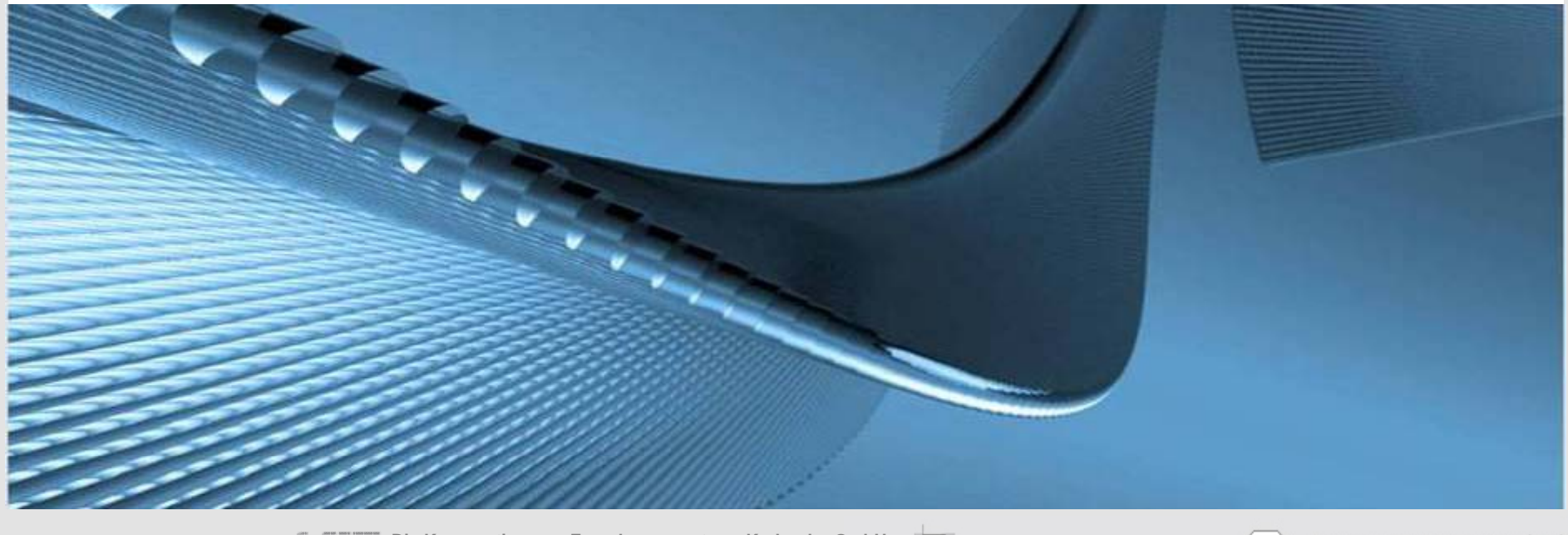

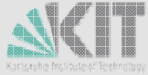

**Die Kooperation von Forschungszentrum Karlsruhe GmbH und Universität Karlsruhe (TH)**

Forschungszentrum Karlsruhe in der Helmholtz-Gemeinschaft

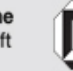

Universität Karlsruhe (TH) Forschungsuniversität · gegründet 1825

# **Outline**

- **Motivation** 
	- $\Box$  The g-Eclipse project
- **The Test Infrastructure**
- **Implementation**
- **Integration in the Nightly Build System**
- Conclusion

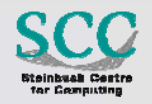

## **Motivation**

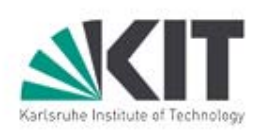

- **The grid technology** 
	- $\Box$  Many resource centres
	- $\Box$  Heterogeneity of resources
	- $\Box$  Different middleware stacks, batch systems, programming paradigms/languages, ……
	- Monitoring generally applied
- **Quality of services** 
	- □ Service Level Agreement
		- **Hardware metrics**
		- **Availability/reliability**
	- □ Site testing
		- EGEE SAM test

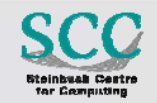

## **Motivation**

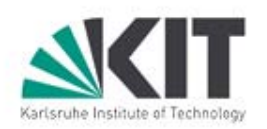

- **The grid technology** 
	- $\Box$  Many resource centres
	- $\Box$  Heterogeneity of resources

#### $\Box$  Different middleware stacks, batch systems, programming paradigms/languages, ……

- Monitoring generally applied
- - □ Service Level Agreement
		- **Hardware metrics**
		- **Availability/reliability**
	- □ Site testing
		-

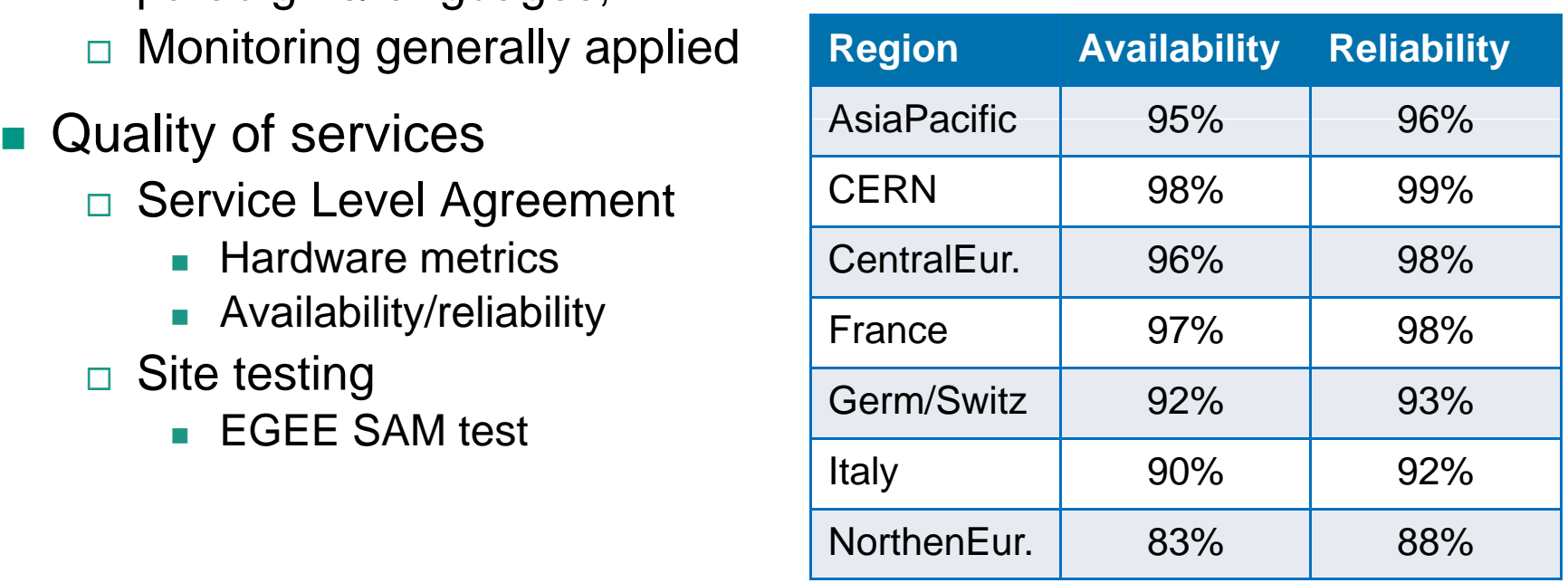

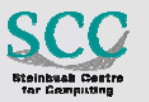

#### **Motivation (cont.)**

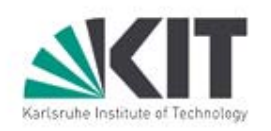

- The g-Eclipse project
	- $\Box$  Building a general, middleware-independent framework for accessing the grid
	- $\Box$  Allowing users to interact with the grid infrastructure without knowing all details
	- $\Box$  Hiding the complexity with wizards, views, editors…
	- $\Box$  Supporting different grid actors
		- **Grid applications users**
		- П Grid resources providers and operators
		- **Grid application developers**
	- □ (Re-)use Eclipse and contribute
		- **Eclipse is an eco system** 
			- $\Box$  Build for extension
			- □ More than a JAVA IDE
			- The biggest "coordinated" Open Source project
		- **Gain OS independence (by using JAVA)**

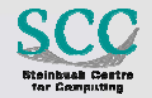

#### **Motivation : the g-Eclipse Project**

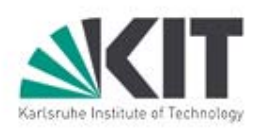

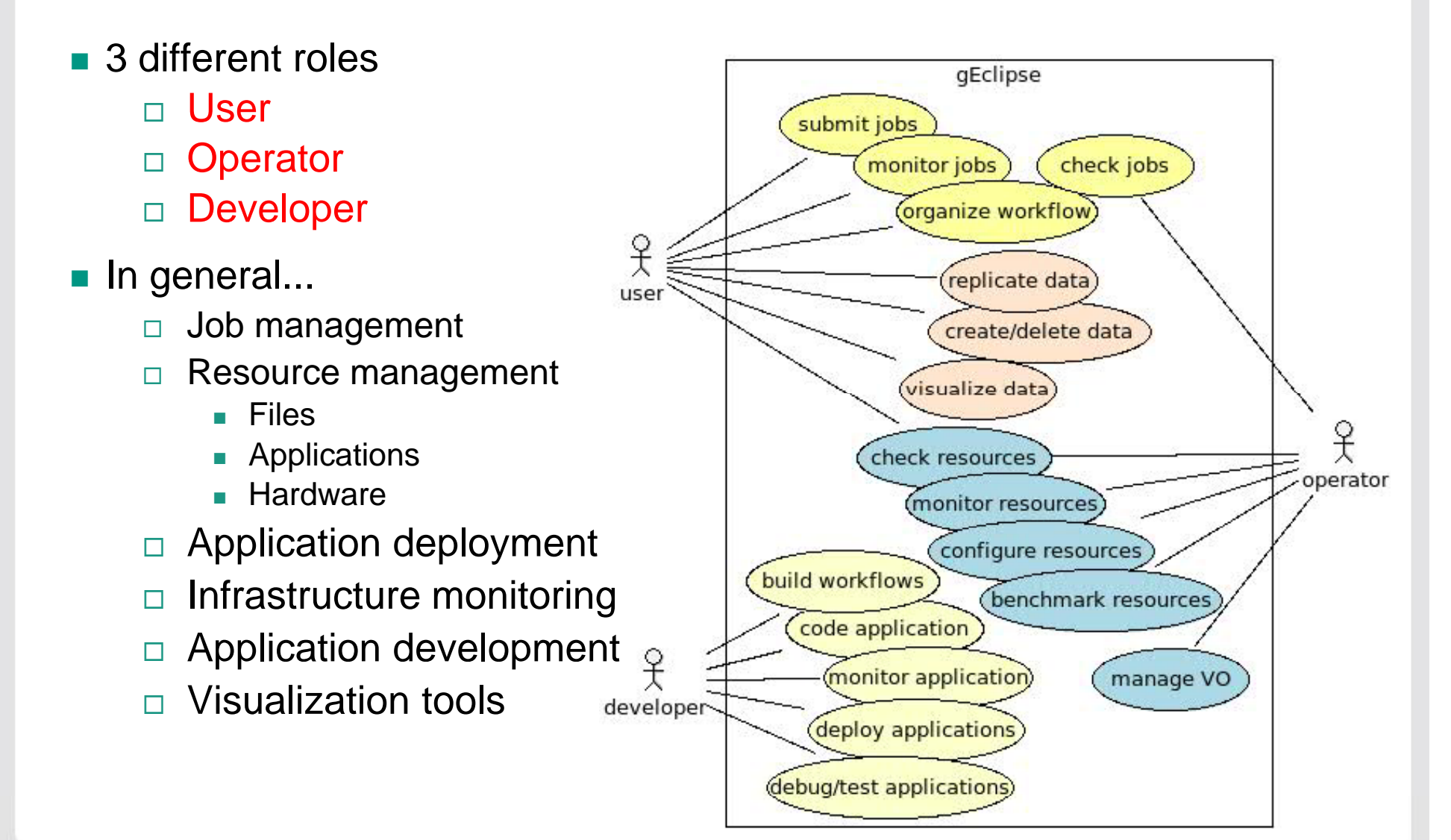

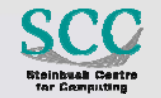

#### **Motivation: g-Eclipse Screenshot**

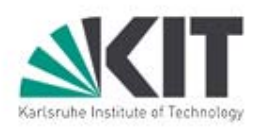

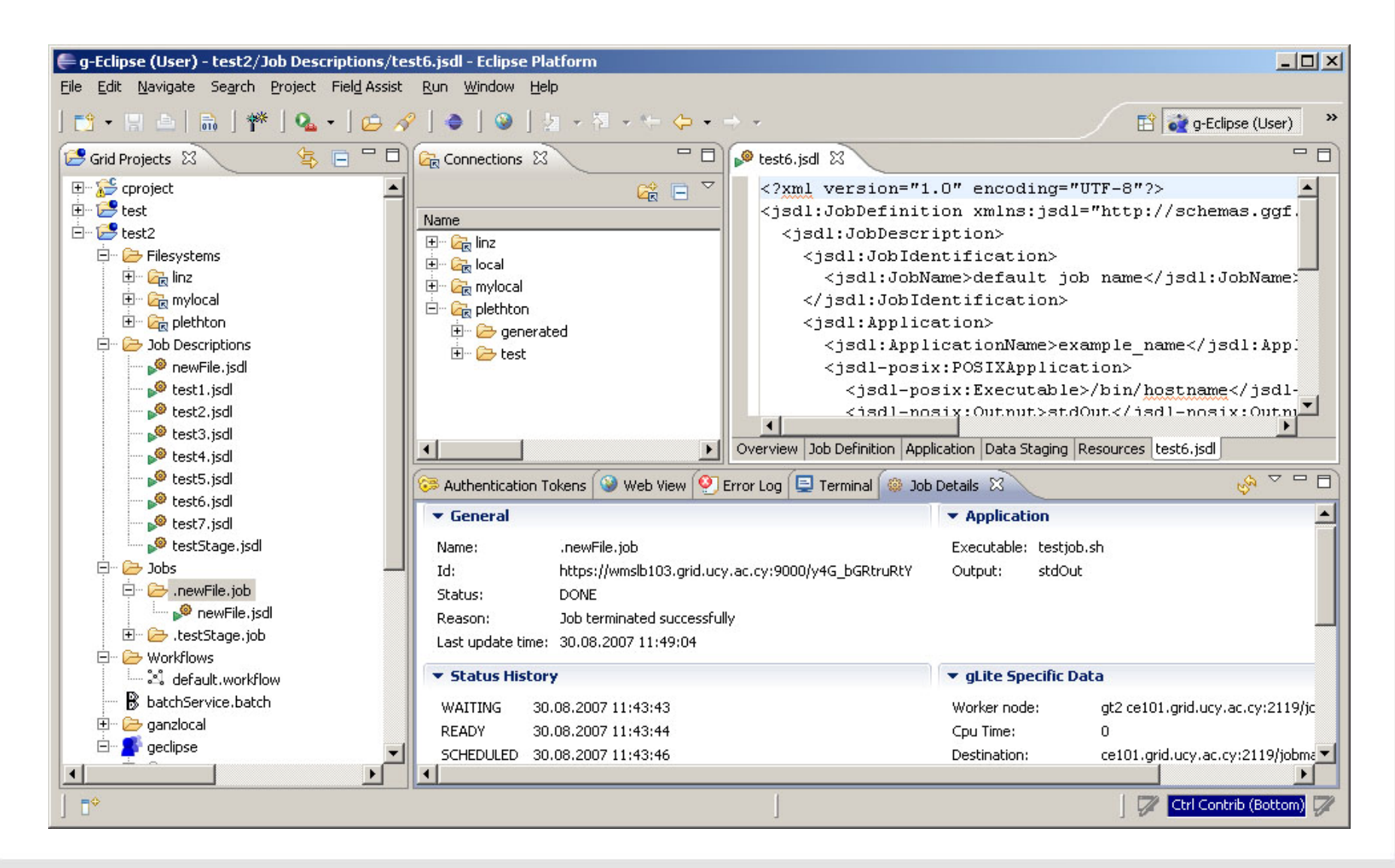

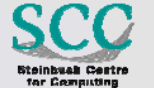

#### **Motivation: the g-Eclipse Project**

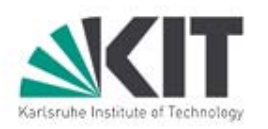

Funded by European Union 24 months, approx. 2 M€ funding

6 Partners

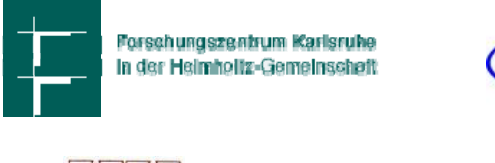

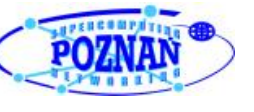

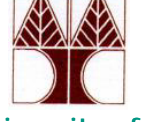

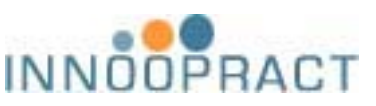

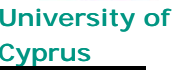

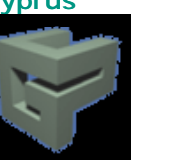

The University of Reading

#### More Information:

<u>http://www.geclipse.eu</u>

#### **Objectives**

- •• Integration of existing Grid tools
- • Exemplary support for the widely deployed gLite middleware during the first project year
	- Selection of a second middleware in year 2
- $\bullet$ University of **University of Cyprus Cyprus Cyprus Cyprus Cyprus Cyprus Cyprus Cyprus Cyprus Cyprus Cyprus Cyprus Cyprus Cyprus Cyprus Cyprus Cyprus Cyprus Cyprus Cyprus Cyprus Cypr** framework for other EC Grid projects
	- • Integration support for third party developments
	- $\bullet$  Fostering an open source project within the Eclipse

community

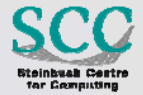

#### **Test Infrastructure**

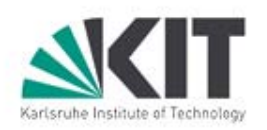

- What to test
	- $\Box$  Computing elements
	- □ Storage elements
	- □ Services
- Test approach
	- $\Box$  Connectivity testing
		- $\blacksquare$  "ping" test
	- $\Box$  Functionality test
		- CE: submitting jobs to the CE; tracing the job status; downloading the execution results
		- SE: conducting file operations (copy, delete, modify, rename) on a single SE; moving data across SEs
		- **Services: depending on the type** 
			- $\textcolor{black}{\Box}$  SRM service is verified with data operations
			- $\Box$  Information system is regarded as available if it can deliver correct information about a resource centre

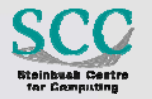

#### **Sample Results**

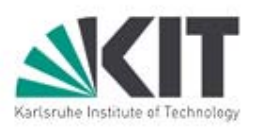

#### $\blacksquare$  $\times$ **Results of site tests** Info index Connection Job submis... File operation **Resources**  $5E \oplus se1.e...$ Yes **Yes** ÷.  $\blacksquare$  $SE @ set.e...$ **Yes** Yes: n. ÷.  $SE$   $@$  se1, e... Yes Yes:  $\sim$  $\blacksquare$  $SE @ set.e...$ **Yes** Yes: ÷.  $\mathbf{r}$  $SE \otimes sel.e...$  Yes Yes:  $\sim$  $\blacksquare$ CE @ ce.ree... | Yes Yes Φ  $\overline{\phantom{a}}$ CE @ ce.ree... | Yes **Yes** ÷  $\overline{\phantom{a}}$ CE @ ce.ree... | Yes Yes  $\overline{\phantom{a}}$  $\blacksquare$ CE @ ce.ree... | Yes Yes  $\frac{1}{2}$  $\blacksquare$ CE @ ce.ree... Yes Yes L,  $\omega$ CE @ ce.ree... | Yes **Yes**  $\frac{1}{2}$  $\blacksquare$ CE @ ce.ree... | Yes Yes ΥĒ. ¥, BDII @ Idap... Yes  $\Delta$ **Yes**  $\overline{a}$ WMS @ http... | Yes No L. Ξ SRM @ http... **Yes** G. No  $\blacksquare$ SRM @ http... **Yes No** ÷, ÷, SRM @ http... Yes **Yes**  $\sim$  $\blacksquare$ SRM @ http... Yes No. ÷. Ξ Icq-file-catal... Yes Yes.  $\overline{\phantom{a}}$  $\overline{\phantom{a}}$ lcg-local-file-...| Yes Yes  $\sim$  $\blacksquare$

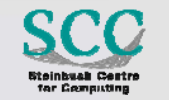

#### **Implementation**

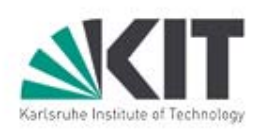

- **Junit test on Eclipse development platform** 
	- $\Box$  Junit: a simple testing tool for JAVA
	- □ Junit test method
		- **An ordinary method without any parameters**
		- **Assertion statements indicate success or failure**
		- Run using a test runner
	- $\Box$  Eclipse unit test
		- **Junit integrated** 
			- Runtime: Java runtime + Junit test classes
		- **PDE** extension
			- □ Runtime: Java runtime + Junit test classes +Eclipse runtime
- g-Eclipse used as API
	- □ Could not rely on wizards
	- □ Automation of grid initialization

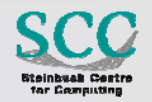

# **Implementation (cont.)**

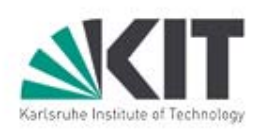

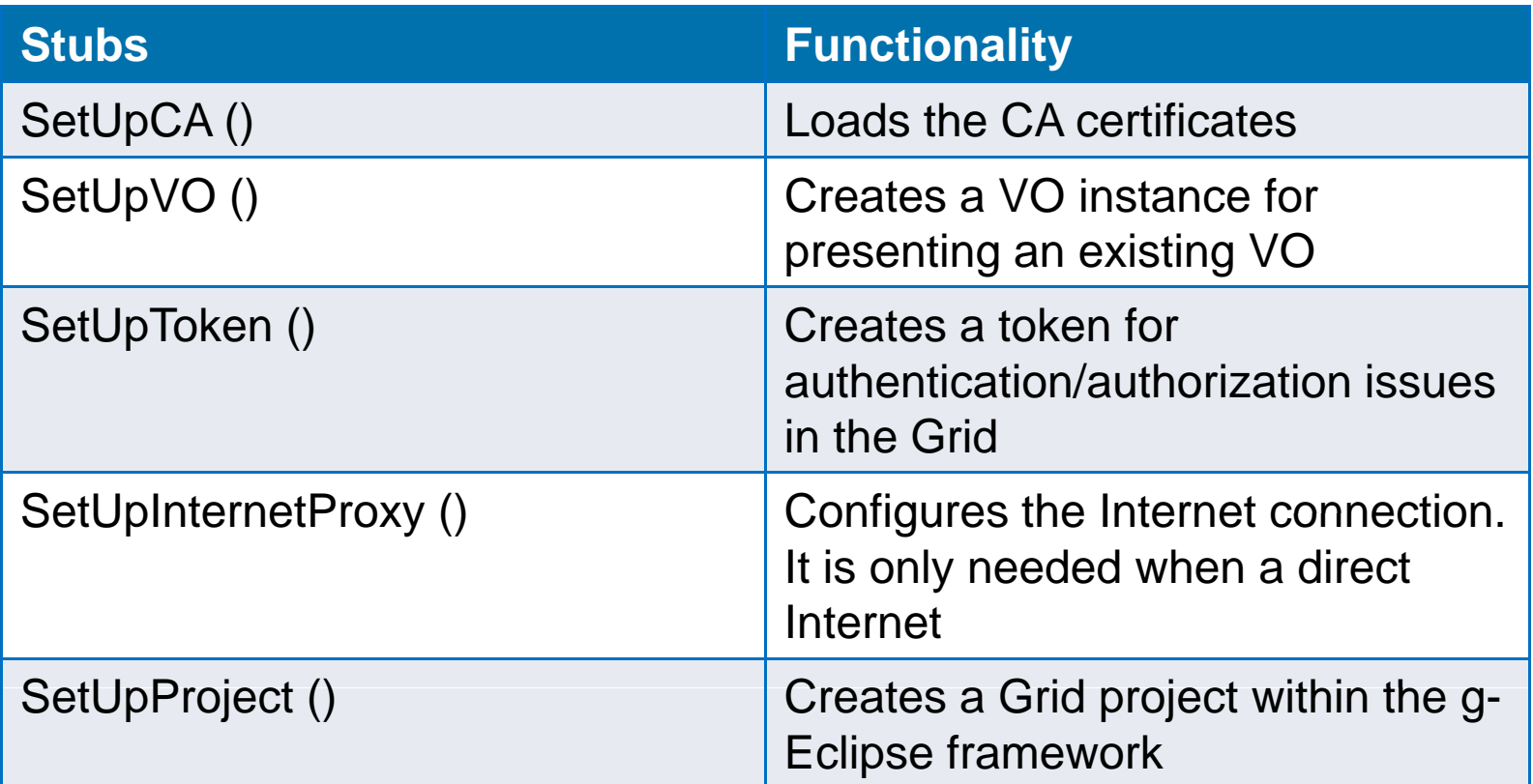

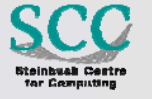

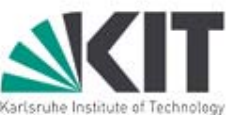

public static IAuthenticationToken createVomsToken(final String cert, final String key, final String pass, final VomsVirtualOrganization vo) throws Exception

```
{
```

```
IAuthenticationToken vomstoken = null;
```
VomsProxyDescription vomsdescription;

// set the cert and key

```
File certFile = new File( ConnectionDetails.getLocalDir() + cert );
```
File keyFile = new File( ConnectionDetails.getLocalDir() + key );

String password = ConnectionDetails.getPasswd(pass);

```
/* first initialize a token manager */
```

```
AuthenticationTokenManager authtokenmanager = AuthenticationTokenManager.getManager();
```

```
//initialize CA
```

```
setUpInternetProxy();
```

```
setUpCA();
```

```
ArrayList<VomsVirtualOrganization> vos = new ArrayList<VomsVirtualOrganization>();
```

```
vos.add(vo) ;
```

```
IVirtualOrganization[] huschel = vos.toArray(new IVirtualOrganization [0]);
```

```
vomsdescription = new VomsProxyDescription( huschel , certFile, keyFile );
```

```
PasswordManager.registerPassword( keyFile.getPath(), password );
```

```
vomstoken = authtokenmanager.createToken( vomsdescription)
```

```
vomstoken.validate() ;
```

```
vomstoken.setActive( true );
```

```
return vomstoken;
;}
```
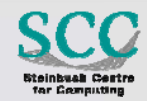

## **Implementation (cont.)**

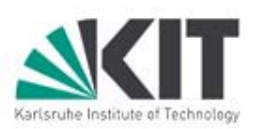

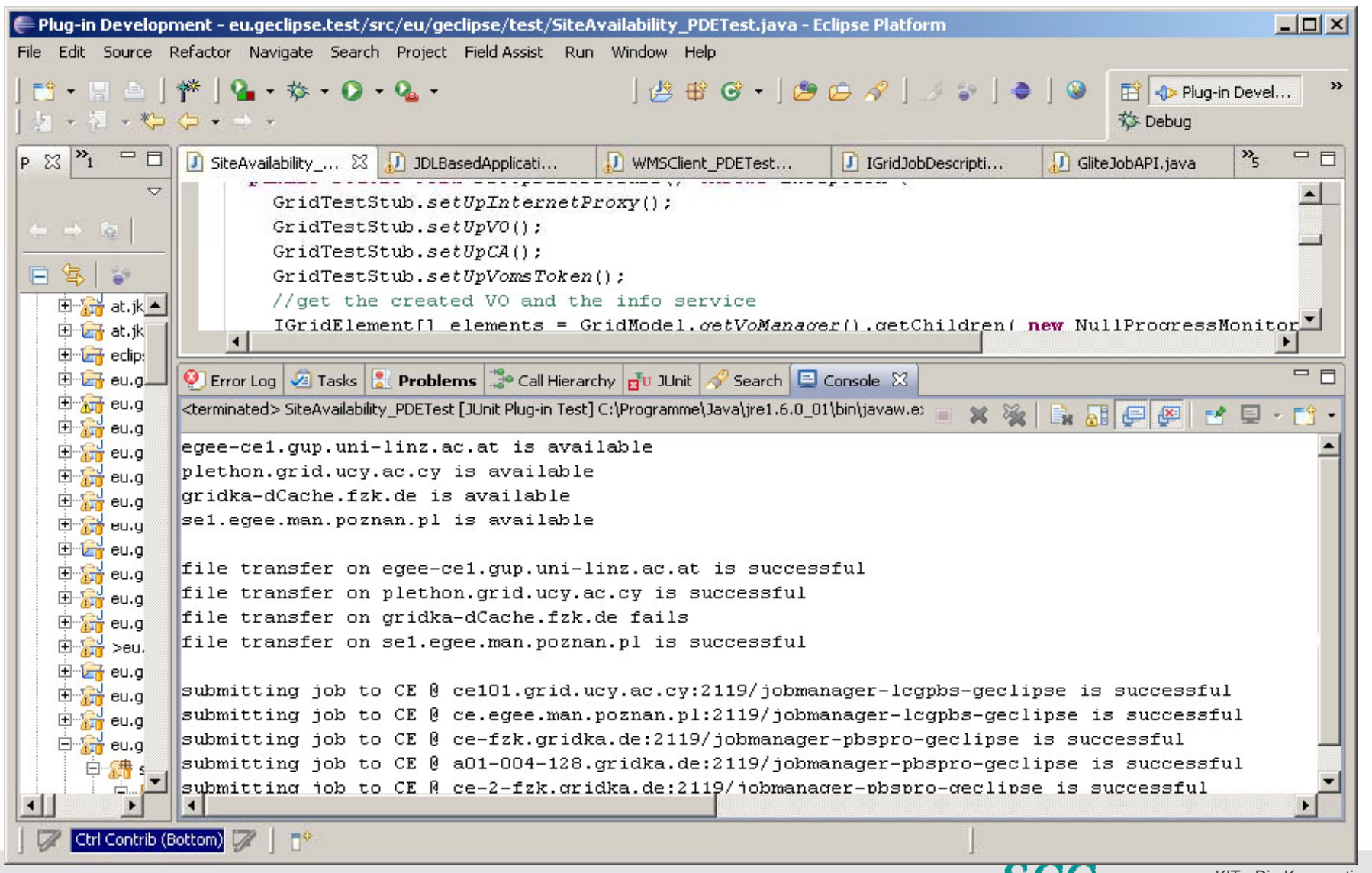

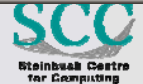

## **Integration in the Nightly Build System (I)**

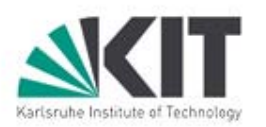

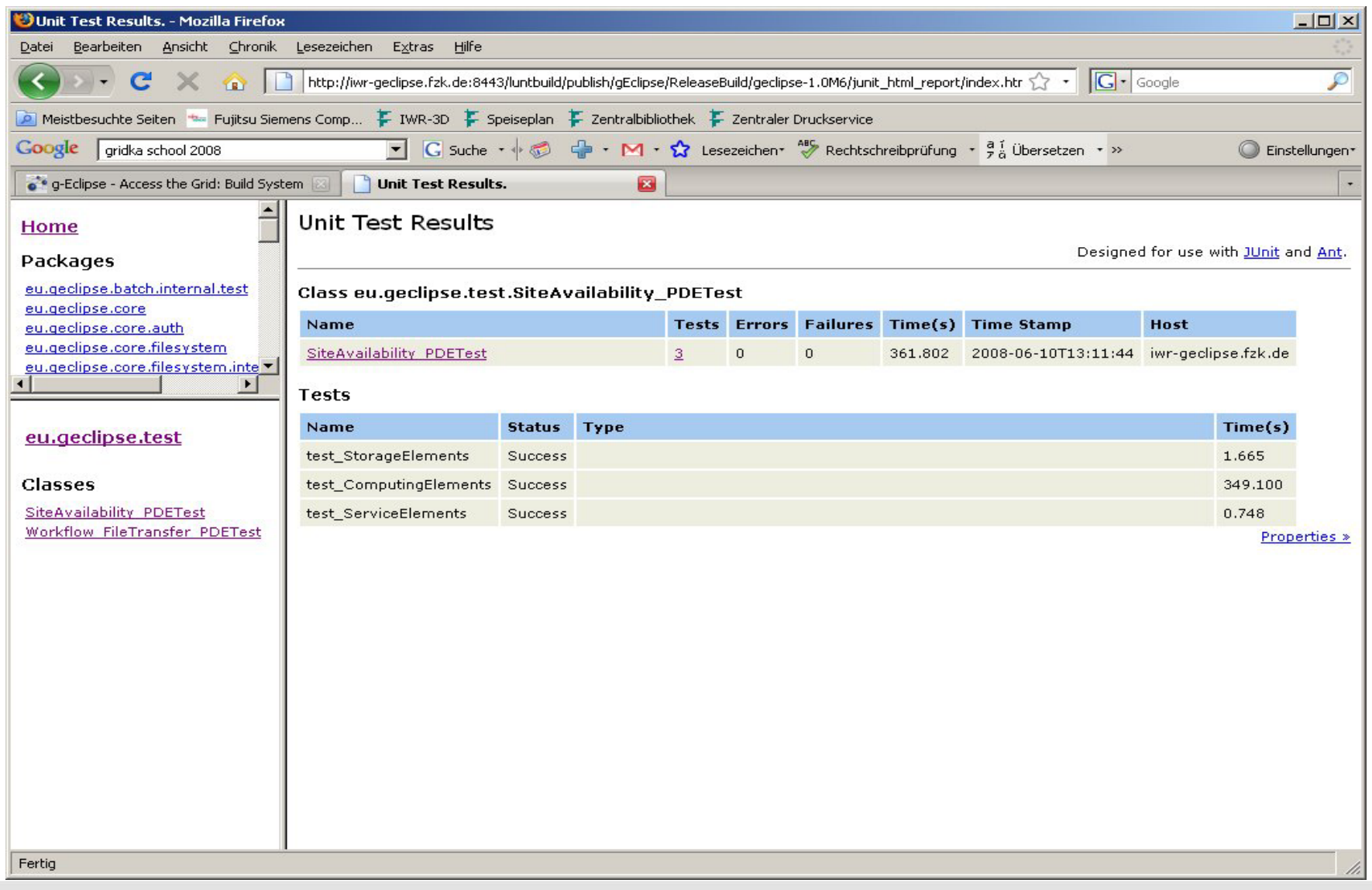

L

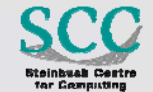

## **Integration in the Nightly Build System (II)**

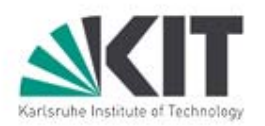

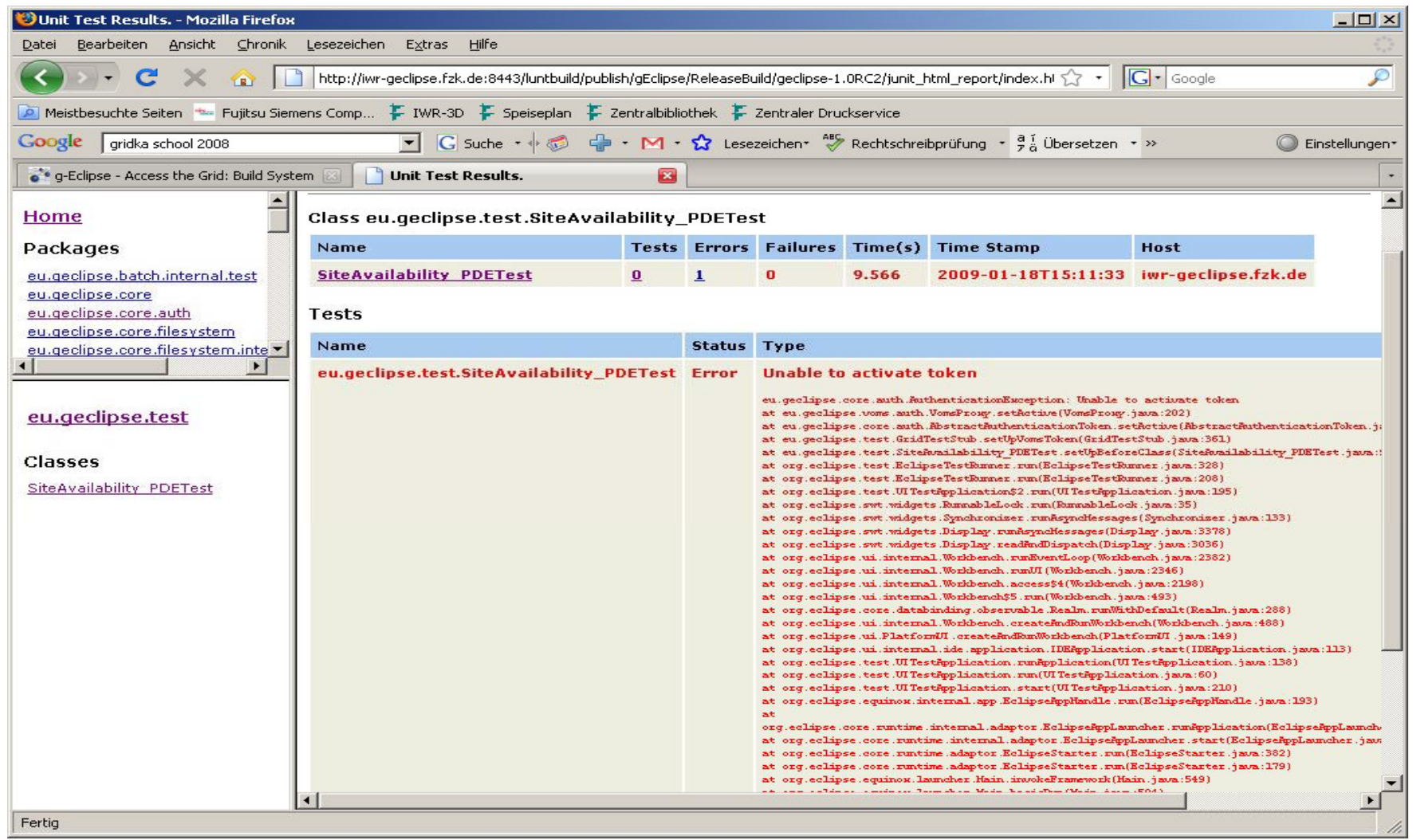

L

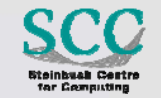

# **Conclusion**

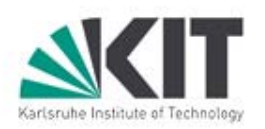

■ g-Eclipse is used as an API for resource availability testing

- $\Box$  Automation of the wizards
- Junit as a tool
- $\Box$  Testing with real user operations
- **Further work** 
	- $\Box$  Detecting the reason of problems

#### **Thank you for your attention!**

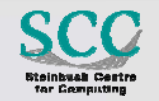